## 2.11. Тайны микропроцессора Z80

Нет ничего тайного, что не сделалось бы явным.

**Евангелие** 

Никто, зажегши свечу, не покрывает её сосудом или не ставит под кровать, а ставит на подсвечник, чтобы входящие видели свет.

Евангелие

## 2.11. Тайны микропроцессора Z80

## Тайна номер 1.

Сейчас мы расскажем Вам о нескольких таинственных командах микропроцессора Z80, начинающихся с кодов &hDD, &hFD.

Какие же дополнительные возможности они нам предоставляют?!

Вам, конечно же, известно, что работа с индексными регистрами IX и IY аналогично работе с однобайтными регистрами A,B,C,D,E,H,L невозможна. Например, не существует команда с мнемоникой

LD A.X

где символом X обозначен младший байт регистра IX !

Тем не менее Вы можете оперировать с «половинками» индексных регистров с помощью вышеуказанных кодов, используя их как префикс (префикс — приставка). Сейчас мы Вас этому научим...

- Во-первых, заметим, что код &hDD используется при работе с регистром IX, а код &hFD при работе с регистром IY.
- Во-вторых, указанные префиксы должны предшествовать командам Z80, операндами которых является содержимое однобайтных регистров Н или L.

Например, OR Н или SUB L и т.д. Причем старший байт регистра IX (IY) в случае использования префикса &hDD (&hFD) будет именоваться Н, а младший байт индексного регистра - L. Заметим, что содержимое «настоящих» регистров Н и L останется прежним!

• В-третьих, рассматриваемые нами команды формируются так: вначале Вы указываете с каким индексным регистром будет происходить работа (если с регистром IX - устанавливаете код &hDD, если с IY - код &hFD), затем Вы пишите мнемонику команды, выполняющую действия с регистром Н или L в зависимости от используемого байта индексного регистра.

Пример 1.

• а) загрузить содержимое младшего байта регистра IX в регистр С

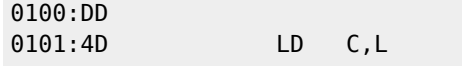

• В) сложить содержимое регистра А со старшим байтом регистра IY

 $0100:FD$ 

Отметим, что существует еще одна группа команд, начинающихся с кодов &hDD, &hCB или с кодов &hFD, &hCB в зависимости от содержимого индексного регистра.

Как известно, команды работы с битами

RLC, RRC, RL, RR, SLA, SRA, SRL, BIT, RES, SET

начинаются с кода &hCB, за которым указывается код команды.

Например,

 CB 11 ( RL C ) ▲ ▲ Префикс ─────┘ └────── Код команды

Что же произойдет, когда Вы в некотором месте программы укажете перед этим кодом код &hDD (или &hFD)? В результате этого образуется команда работы с битами числа из ячейки с адресом, содержащимся в индексном регистре IX с учетом смещения (или IY, если указан код &hFD), с одновременной загрузкой преобразованного числа в регистр, соответствующий коду команды.

Приведем схему расположения кодов в команде:

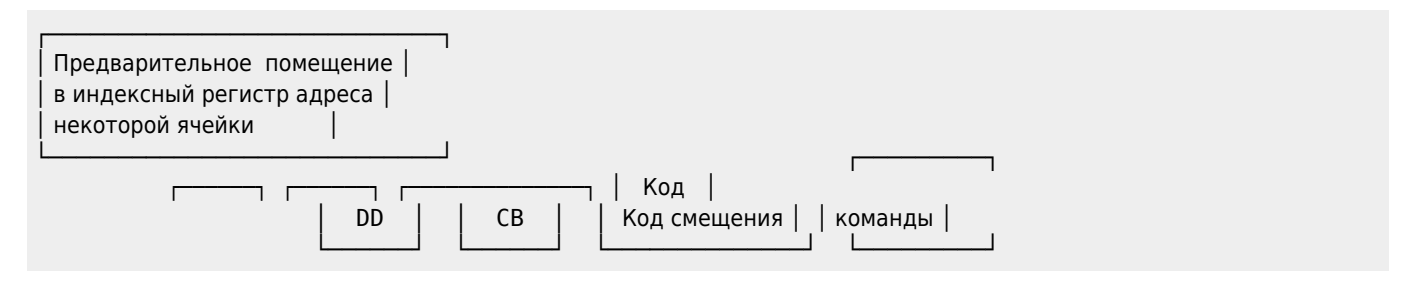

Пример 2. Число из ячейки &h9000 сдвинуть влево на один бит и поместить результат в регистр C.

 0100:DD 21 00 90 LD IX,9000 ; ┌─────────────────────────────────────────────────────────────────┐ О 104:DD ; Будем работать с регистром IX О 105: СВ **ФИЛОС (ОПЕРЕДИЙ И ПРЕФИКС бИТОВЫХ ОПЕРАЦИЙ** └─────────────────────────────────────────────────────────────────┘ 0106:00 ; Код смещения индексного регистра 0107:11 ; Второй байт кода команды RL C ; равен &h11 Мнемонику данной команды можно представить так: RL C,(IX+00) ▲ ▲ ▲ ▲ Смещение относительно адреса &h9000 │ │ └─────── Код &hDD - если IX, &hFD - если IY - Регистр, в который необходимо поместить результат - Код битовой операции

Очередной любопытной командой является командa SLI, мнемоника которой произошла от английской фразы «Shift Left and Increment» (сдвиг влево и одновременное увеличение результата на единицу). При выполнении команды SLI устанавливаются признаки аналогичные признакам, устанавливаемым командой RL.

Несколько примеров команды SLI:

CB 37 SLI A CB 36 SLI (HL) DD CB 00 36 SLI (IX+00) DD CB 01 57 SLI A,(IX+01)

В последнем примере употреблены сразу две «секретные» команды.

Таким образом мы видим, что возможности Z80 еще не до конца изучены!

## **Тайна номер 2.**

Опишем теперь содержимое битов с номерами 3 и 5 регистра флагов (F):

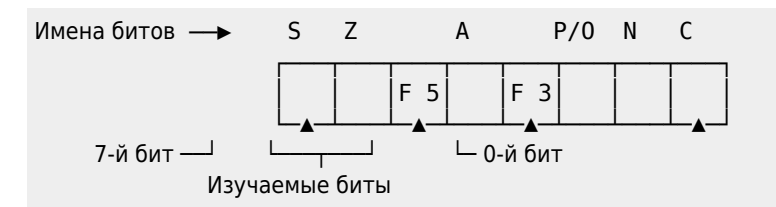

Данные биты установлены в соответствии с содержимым регистра А, т.е. если Вы в регистр A положите число &h28 (&b 0010 1000), в котором пятый и третий бит установлены в 1, а затем исполните команду OR A или любую другую команду, устанавливающую биты регистра флагов, то оба бита установятся в единицу. Соответственно, если Вы положите в регистр A число 8 (&b 0000 1000), то установится только бит F3.

Эти же биты могут быть установлены командами

IN <регистр>,(C)

или

IN F,(C)

Эти тайны для Вас приоткрыли Никитин А.Н., Седов А.М. и Поляков С.Л.

**[http://sysadminmosaic.ru/msx/basic\\_dialogue\\_programming\\_language/211](http://sysadminmosaic.ru/msx/basic_dialogue_programming_language/211)**

**2023-01-21 17:49**

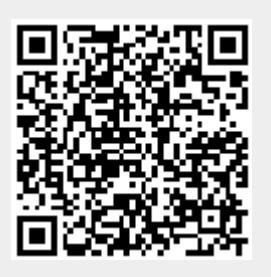